# **Distribution EOLE - Tâche #18308**

Scénario # 17993 (Terminé (Sprint)): Traitement express MEN (48-50)

## **Préfixer tous les logs Zéphir avec zephir\_backend et zephir\_web**

08/12/2016 17:21 - Daniel Dehennin

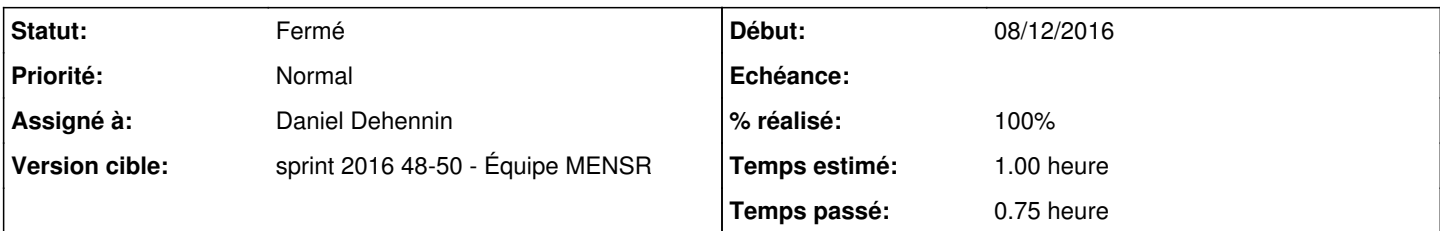

## **Description**

Le script **ExecStartPre** de zephir-backend ([source:init/zephir.service@e34bc01#L10](https://dev-eole.ac-dijon.fr/projects/modules-eole/repository/revisions/e34bc01/entry/init/zephir.service#L10)) est journalisé avec le tag **twistd** :

```
déc. 08 17:20:20 zephir systemd[1]: Starting Zephir backend...
déc. 08 17:20:21 zephir zephir_scan.sh[2443]: Starting Zephir scanner
déc. 08 17:20:22 zephir twistd[2440]: Utilisation du pool de dictionnaires pour le module: hapy-no
de-2.6.0
déc. 08 17:20:22 zephir twistd[2440]: Utilisation du pool de dictionnaires pour le module: eolebas
e-2.6.0déc. 08 17:20:22 zephir twistd[2440]: Utilisation du pool de dictionnaires pour le module: sphynx-
2.6.0
déc. 08 17:20:22 zephir twistd[2440]: Utilisation du pool de dictionnaires pour le module: eclair-
2.6.0
déc. 08 17:20:22 zephir twistd[2440]: Utilisation du pool de dictionnaires pour le module: hapy-ma
ster-2.6.0
déc. 08 17:20:22 zephir twistd[2440]: Utilisation du pool de dictionnaires pour le module: scribe-
2.6.0
```
#### Il en va de même pour zephir web :

```
déc. 08 17:11:02 zephir systemd[1]: Starting Zephir Web...
déc. 08 17:11:02 zephir systemd[1]: Started Zephir Web.
déc. 08 17:11:03 zephir twistd[1932]: 2016/12/08 17:11:03  [-] Log opened.
déc. 08 17:11:03 zephir twistd[1932]: 2016/12/08 17:11:03  [-] twistd 16.0.0 (/usr/bin/python 2.7.
12) starting up.
déc. 08 17:11:03 zephir twistd[1932]: 2016/12/08 17:11:03  [-] reactor class: twisted.internet.epo
llreactor.EPollReactor.
déc. 08 17:11:03 zephir twistd[1932]: 2016/12/08 17:11:03  [-] ZephirSite (TLS) starting on 8070
déc. 08 17:11:03 zephir twistd[1932]: 2016/12/08 17:11:03  [-] Starting factory <zephir.web.zprtap
.ZephirSite instance at 0x7ff06362b050>
déc. 08 17:23:26 zephir zephir_web[1932]: [-] 192.168.230.30 - - [08/Dec/2016:16:23:25 +0000] "GET
 / HTTP/1.1" 401 149 "-" "Mozilla/5.0 (X11; Linux x86_64; rv:51.0) Gecko/20100101 Firefox/51.0" 
déc. 08 17:23:29 zephir zephir_web[1932]: [-] authentification incorrecte :  192.168.0.20
déc. 08 17:23:29 zephir zephir_web[1932]: [-] 192.168.230.30 - - [08/Dec/2016:16:23:28 +0000] "GET
 / HTTP/1.1" 401 149 "-" "Mozilla/5.0 (X11; Linux x86_64; rv:51.0) Gecko/20100101 Firefox/51.0" 
déc. 08 17:23:32 zephir zephir_web[1932]: [-] authentification incorrecte :  192.168.0.20
```
Il faudrait ajouter la directive **SyslogIdentifier** pour forcer le tag syslog.

#### **Révisions associées**

### **Révision 79f49829 - 08/12/2016 17:22 - Daniel Dehennin**

Certains logs zephir\_backend sont référencées comme twistd

init/zephir.service (SyslogIdentifier): Utilisation du préfixe

« zephir\_backend ».

Ref: #18308

#### **Révision 70c92d06 - 08/12/2016 17:25 - Daniel Dehennin**

Certains logs zephir\_web sont référencées comme twistd

init/zephir\_web.service (SyslogIdentifier): Utilisation du préfixe « zephir\_web ».

Ref: #18308

## **Historique**

## **#1 - 08/12/2016 17:22 - Daniel Dehennin**

- *Statut changé de Nouveau à En cours*
- *Assigné à mis à Daniel Dehennin*

### **#2 - 08/12/2016 17:24 - Daniel Dehennin**

*- Sujet changé de Préfixer tous les logs Zéphir avec zephir\_backend à Préfixer tous les logs Zéphir avec zephir\_backend et zephir\_web*

*- Description mis à jour*

## **#3 - 08/12/2016 17:28 - Daniel Dehennin**

- *% réalisé changé de 0 à 100*
- *Restant à faire (heures) changé de 1.0 à 0.25*

Paquet 2.6.1-3.

### **#4 - 09/12/2016 09:32 - Scrum Master**

- *Projet changé de zephir-parc à Distribution EOLE*
- *Statut changé de En cours à Résolu*

## **#5 - 13/12/2016 08:51 - Benjamin Bohard**

- *Statut changé de Résolu à Fermé*
- *Restant à faire (heures) changé de 0.25 à 0.0*

journalctl ne référence plus de messages avec twistd pour les deux services zephir web et zephir. /var/log/rsyslog/local/twisted/ est vide.